## **MQTT dingz**

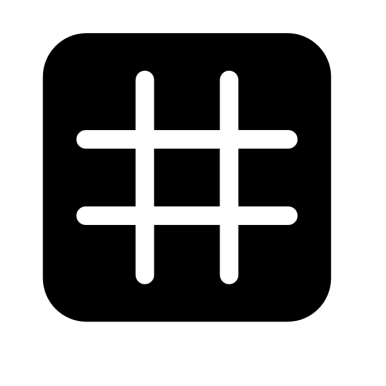

# dingz

#### **MQTT topics**

V1.01 - May 2022

## **Content**

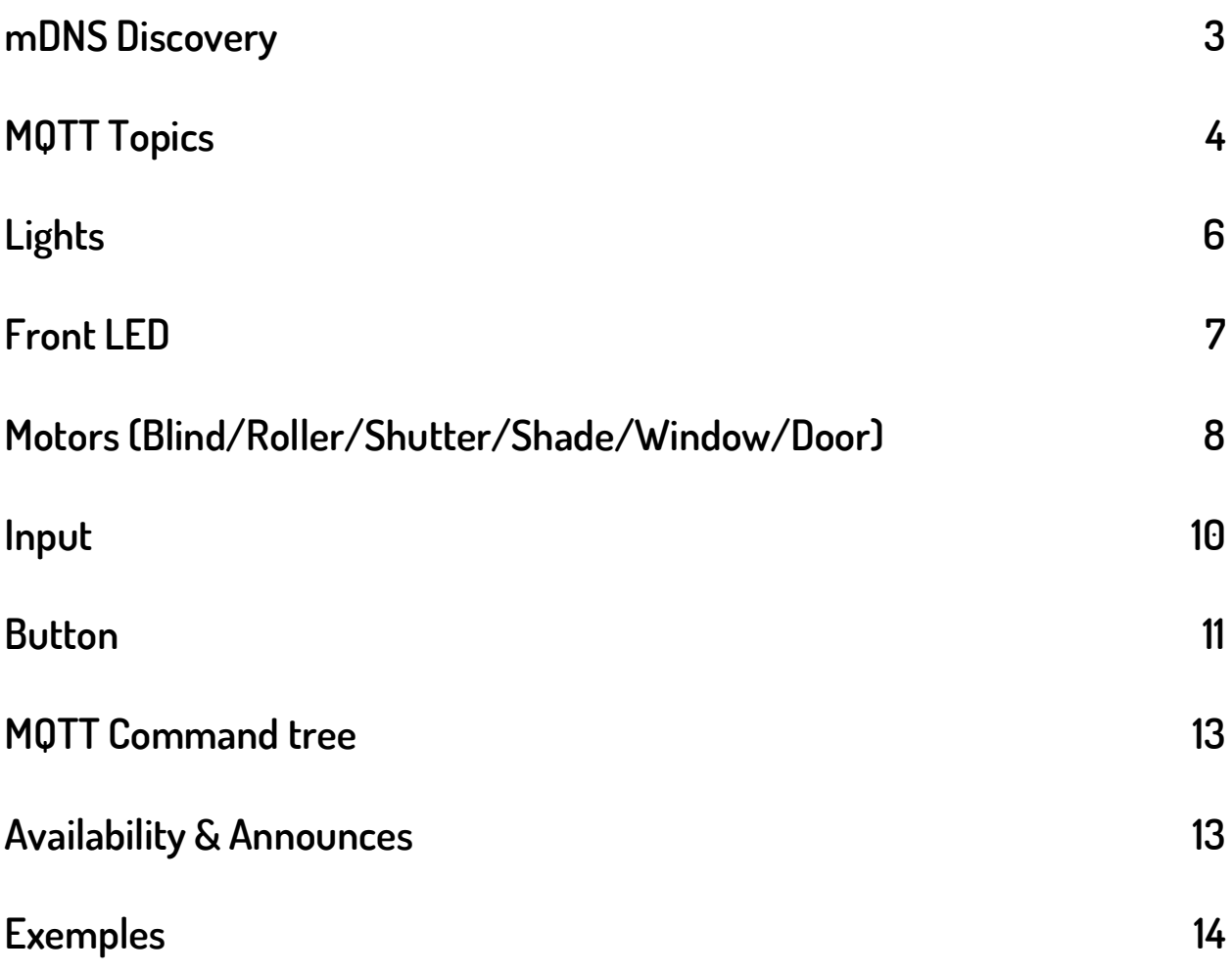

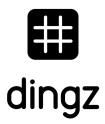

## **mDNS Discovery**

dingz devices announce a HTTP service on port 80 via mDNS. Hostname is always in the form of dingz-<model>-<mac>.

#### **MQTT Config**

- Set broker IP and port
- Set security and certificate
- If authentication is needed, define user and password
- Enable MQTT in the settings

#### **cURL:**

To configure MQTT client use:

```
curl -i -d '{"mqtt":{"uri":"mqtt://user:password@192.168.99.115","enable":true}}' 
http://192.168.99.111/api/v1/services_config
```
dingz config file: (services)

},

```
"mqtt":{
```

```
 "uri": "mqtt://192.168.99.115",
```

```
 "enable": true,
```

```
 "server.crt": null
```

```
 }
```
If needed do also define port and path.

Can also be used in mqtts mode

## **MQTT Topics**

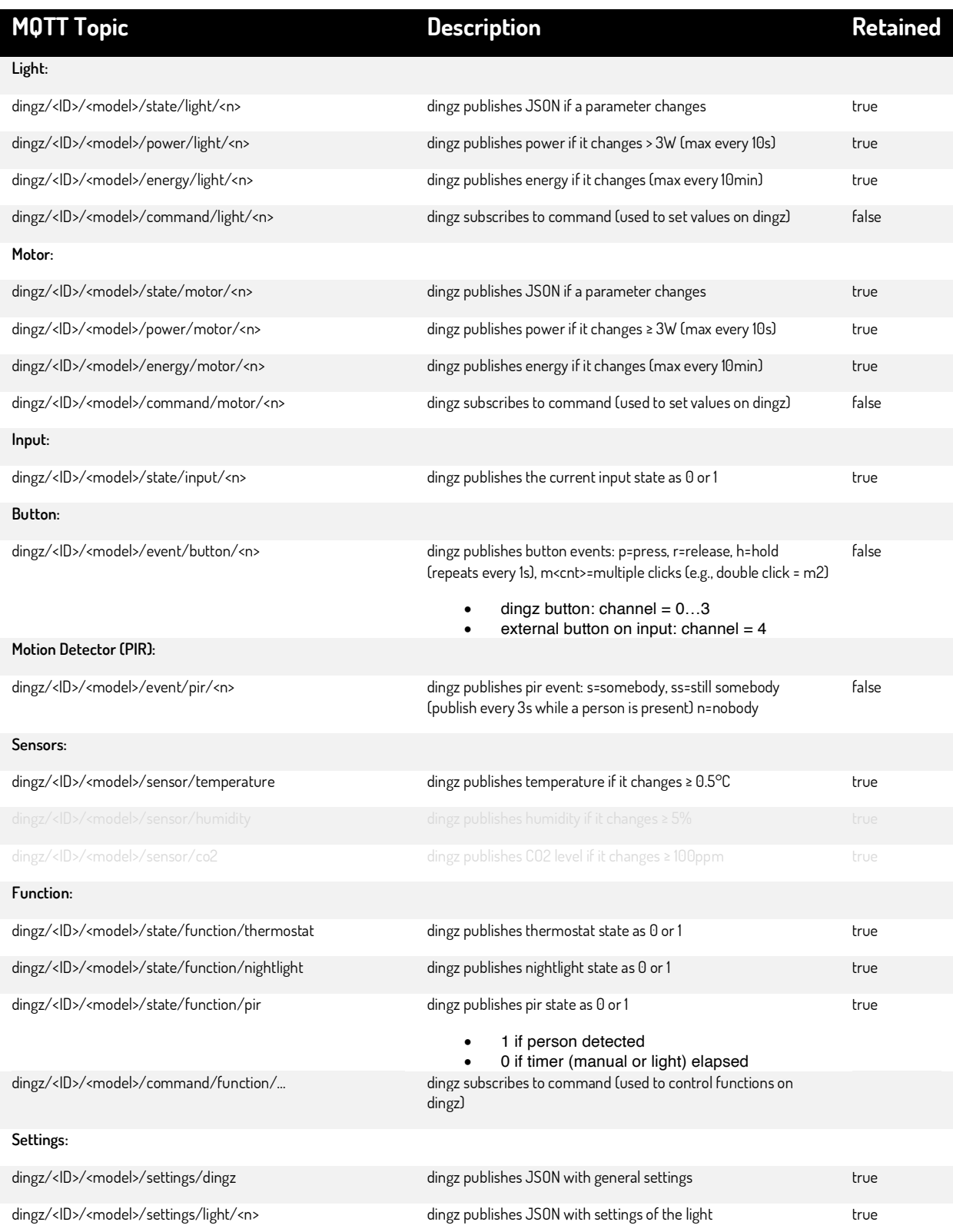

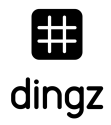

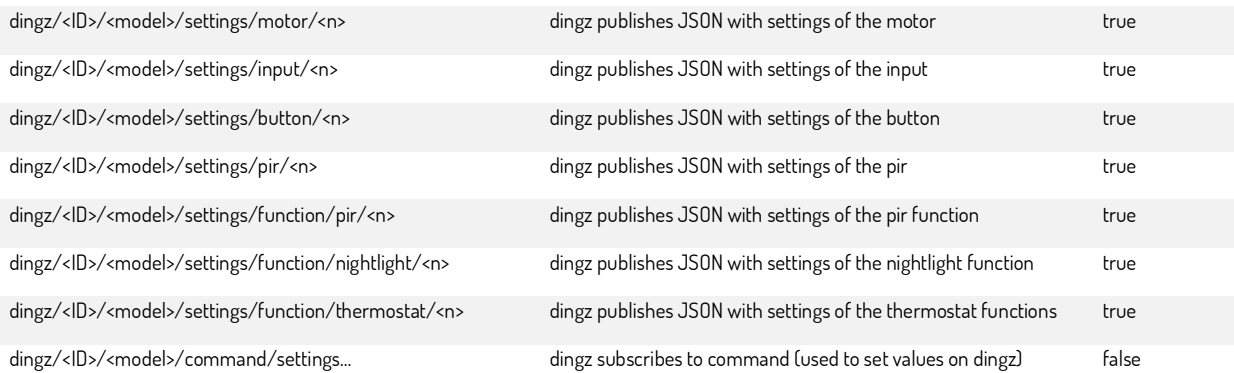

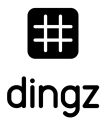

## **Lights**

#### **dingz publishes the state of the lights**

If any value of the <sup>a</sup> light changes, because of an internal (button, timer,…) or external (REST, MQTT, Cloud,…) event, the new values are immediately published to the broker.

#### **dingz/<ID>/<model>/state/light/<n>**

- <n> is the light number [0…3]
- Payload JSON
	- o {"brightness": 100,"fadetime":20,"turn": "on","exception":0 }
		- brightness = 0...100% [0...100 in 1%]]
		- fadetime = 0.0…10.0s [0…100 in 1/10s]
		- turn = "on" or "off" [string]
		- $\cdot$  exception = 0 (ok), 1 (overload), ....

#### **dingz subscribes to the light command topic**

If <sup>a</sup> new value is published to the command topic, it is immediately overwritten on the dingz and the lights adapt to the new values. This can be used to control the lights of dingz by any other MQTT client.

#### **dingz/<ID>/<model>/command/light/<n>**

- <n> is the light number [0…3]
- Payload JSON
	- o {"brightness": 100,"fadetime":20,"turn": "on"}
		- brightness = 0...100% [0...100 in 1%]]
		- fadetime = 0.0…10.0s [0…100 in 1/10s]
		- turn = "on" or "off" or "toggle" [string]

dingz by iolo AG | MQTT dingz | May 2022 6

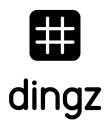

## **Front LED**

#### **dingz/<ID>/<model>/state/led**

#### **dingz/<ID>/<model>/command/led**

it takes arguments: on=<0,1>, r=<0..255>, g=<0..255>, b=<0..255>

The event from led switching also should be send with 1second delay from last change.

## **Motors (Blind/Roller/Shutter/Shade/Window/Door)**

#### **dingz publishes the state of the motors**

If any value of the <sup>a</sup> motor changes, because of an internal (button, timer,…) or external (REST, MQTT, Cloud,…) event, the new values are immediately published to the broker. If the motor is in motion the values are updated (published) every 2s.

#### **dingz/<ID>/<model>/state/motor/<n>/**

- Payload JSON
	- o {"position": 100,"goal":50,"lamella":30, "motion":2}
	- position = 0…100% [0…100 in 1%]] the current position of the motor
	- goal = 0…100% [0…100 in 1%]] the goal position the motor is running to
	- lamella = 0…100% [0…100 in 1%]] the current position of the blind lamellas
	- $motion =$ 
		- 0 = stopped: the motor is not in motion
		- 1 = opening: the motor is running towards 100%
		- $2$  = closing: the motor is running towards  $0\%$
		- 3 = calibrating: the motor is executing the calibration process

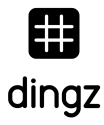

#### **dingz subscribes to the motor command topic**

If <sup>a</sup> new value is published to the command topic, it is immediately overwritten on the dingz and the motors adapt to the new values. This can be used to control the motors of dingz by any other MQTT client. The motor can be controlled by sending <sup>a</sup> "motion" or "position" command. (0% is fully closed, 100% is fully open)

#### **dingz/<ID>/<model>/command/motor/<n>**

- <n> is the motor number [0 or 1]
- Payload JSON to send the motor to a specific **position**
	- o {"position": 100,"lamella":30}
		- position = 0…100% [0…100 in 1%]] the current position of the motor
		- lamella = 0…100% [0…100 in 1%]] the position of the blind lamellas
- Payload JSON to move the motor to a specific **direction**
	- o {"motion":1}
		- motion =
			- 0 = stop: the motor stops at its current position
			- 1 = open: the motor will run towards 100%
			- 2 = close: the motor will run towards 0%
			- 3 = do calibration: the motor will execut the calibration process

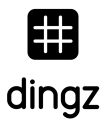

## **Input**

#### **Dingz publishes the state of the inputs**

If the state of an input changes, the new values are immediately published to the broker.

The input only publishes on that topic, if the input type is defined as "state". If the input type is "PIR" or "Button" then the changes are published to the topics: PIR or Button.

#### **dingz/<ID>/<model>/state/input/<n>**

- <n> is the input number [0] (current hardware only supports one input, so it is always 0)
- Payload
	- $\circ$  0: no voltage applied to the input
	- o 1: voltage is applied to the input

#### In preparation for Q2 2022

The following Input types must be added to the dingz fw and webUi: pulse button, toggle button, pir, state

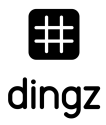

## **Button**

#### **Dingz publishes the button events**

If <sup>a</sup> button event occurs, it is immediately published to the broker.

Events from an external button connected to the dingz input are also published as button (4) events.

#### **dingz/<ID>/<model>/event/button/<n>**

- <n> is the button number [0…3] internal dingz buttons and [4] external button connected to the dingz input.
- Payload:
	- o p=press (immediately if button pressed)
	- o h=hold (if button is pressed for more than 600ms) (repeats every 1s) (not available for a toggle button connected to the input)
	- o r=release (only if button is released after hold)
	- o m<cnt>=multiple clicks (e.g., double click = m2) (if button is clicked multiple times and all never held for more than 600ms.

#### **Click Event**

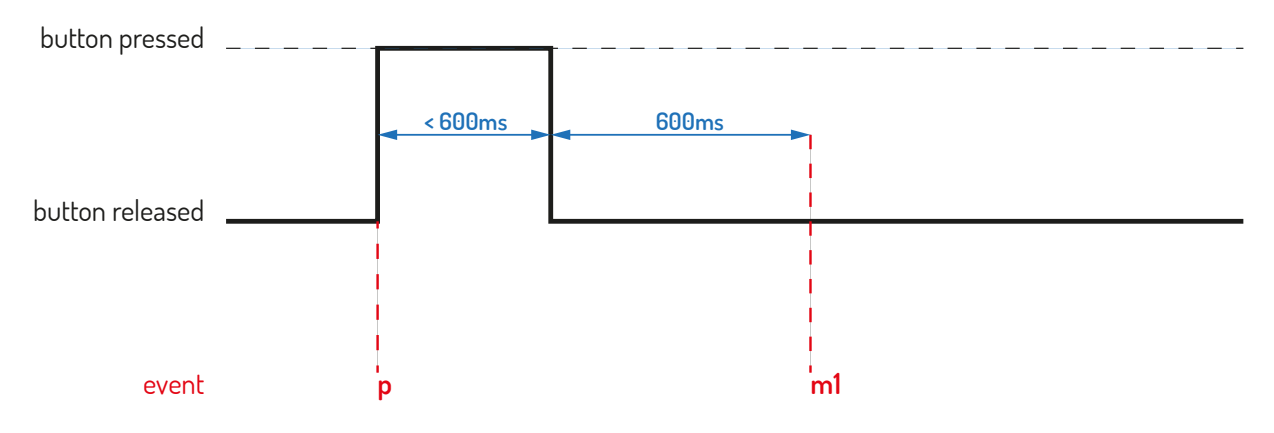

#### **Double Click Event**

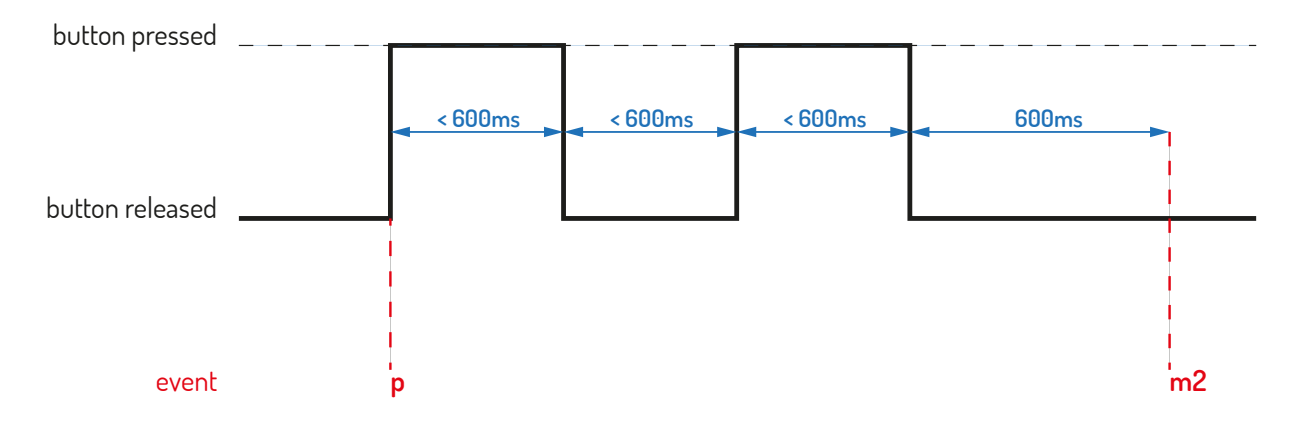

#### **Long Press Event**

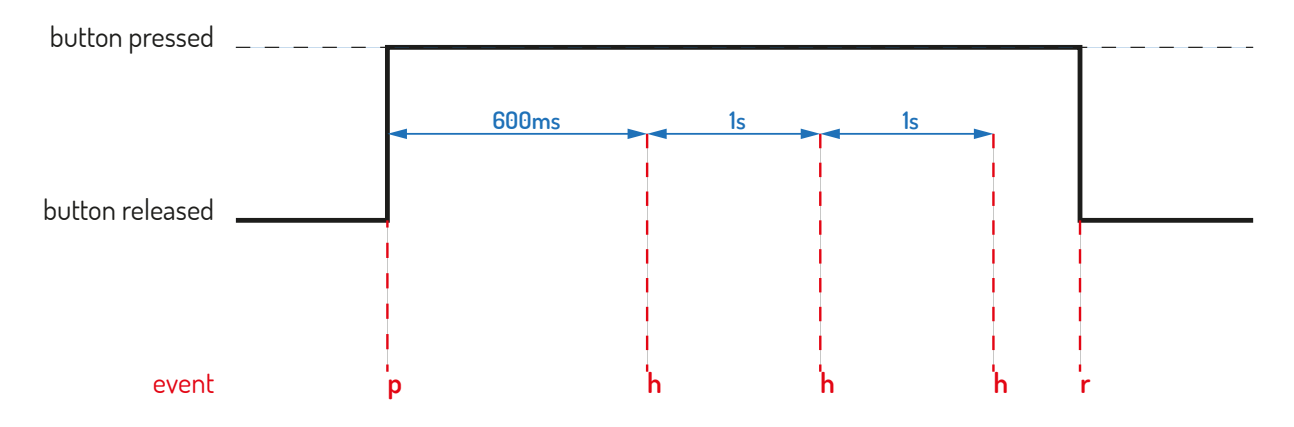

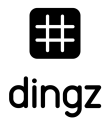

## **MQTT Command tree**

dingz/<ID>/<model>/command

• Address an individual dingz

#### dingz/command

• Address all dingz on the broker

dingz/groupe/<groupe ID>/command

• Address all dingz in one groupe on the broker

## **Availability & Announces**

#### **dingz/<ID>/announce**

The message is JSON-formatted and contains a list of attributes:

- model (mac)
- IP
- fw\_version (contains the current firmware version)
- hw\_version.

#### **dingz/<ID>/online**

• True if dingz is available mqtt\_update\_period under /settings (default <sup>=</sup> 30s). 0 <sup>=</sup> automatic update disabled

#### **Last Will: online=false**

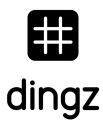

## **Exemples**

Subscribe to MQTT on local host example: mosquitto\_sub -v -t '#' received events examples: dingz/B4E62DF19989/announce {"model":"DZ1F-PIR","ip":"192.168.99.111","hw\_version":"1.0","fw\_version":"1.3.9"} dingz/B4E62DF19989/DZ1F-PIR/state/light/1 {"turn":"off","brightness":0} dingz/B4E62DF19989/DZ1F-PIR/state/light/0 {"turn":"off","brightness":0} dingz/B4E62DF19989/DZ1F-PIR/state/motor/1 {"state":"stop","position":50,"lamella":100} dingz/B4E62DF19989/DZ1F-PIR/event/pir/0 n dingz/B4E62DF19989/DZ1F-PIR/event/pir/0 s dingz/B4E62DF19989/DZ1F-PIR/sensor/light 97.00 dingz/B4E62DF19989/DZ1F-PIR/event/pir/0 n dingz/B4E62DF19989/DZ1F-PIR/event/pir/0 s dingz/B4E62DF19989/DZ1F-PIR/sensor/temperature 27.21 dingz/B4E62DF19989/DZ1F-PIR/sensor/light 250.00 dingz/B4E62DF19989/DZ1F-PIR/sensor/light 210.00 dingz/B4E62DF19989/DZ1F-PIR/event/pir/0 s dingz/B4E62DF19989/DZ1F-PIR/event/pir/0 n dingz/B4E62DF19989/DZ1F-PIR/sensor/light 164.00 dingz/B4E62DF19989/DZ1F-PIR/event/pir/0 s dingz/B4E62DF19989/DZ1F-PIR/state/input/0 1 dingz/B4E62DF19989/DZ1F-PIR/event/pir/1 s dingz/B4E62DF19989/DZ1F-PIR/event/pir/0 n dingz/B4E62DF19989/DZ1F-PIR/state/input/0 0 dingz/B4E62DF19989/DZ1F-PIR/sensor/light 154.00 dingz/B4E62DF19989/DZ1F-PIR/sensor/temperature 28.15 dingz/B4E62DF19989/DZ1F-PIR/event/pir/1 n dingz/B4E62DF19989/DZ1F-PIR/sensor/light 147.00 dingz/B4E62DF19989/DZ1F-PIR/event/pir/0 s

dingz

dingz/B4E62DF19989/DZ1F-PIR/event/pir/0 n dingz/B4E62DF19989/DZ1F-PIR/event/button/4 p dingz/B4E62DF19989/DZ1F-PIR/state/input/0 1 dingz/B4E62DF19989/DZ1F-PIR/event/button/4 t dingz/B4E62DF19989/DZ1F-PIR/sensor/light 123.00 dingz/B4E62DF19989/DZ1F-PIR/event/pir/0 s dingz/B4E62DF19989/DZ1F-PIR/event/button/4 h dingz/B4E62DF19989/DZ1F-PIR/event/button/4 h dingz/B4E62DF19989/DZ1F-PIR/event/button/4 h dingz/B4E62DF19989/DZ1F-PIR/event/button/4 h dingz/B4E62DF19989/DZ1F-PIR/event/button/4 h dingz/B4E62DF19989/DZ1F-PIR/event/button/4 r dingz/B4E62DF19989/DZ1F-PIR/state/input/0 0 dingz/B4E62DF19989/DZ1F-PIR/event/button/4 t dingz/B4E62DF19989/DZ1F-PIR/event/pir/0 n dingz/B4E62DF19989/DZ1F-PIR/sensor/light 122.00 dingz/B4E62DF19989/DZ1F-PIR/event/pir/0 s dingz/B4E62DF19989/DZ1F-PIR/event/pir/0 n

Send command to dingz examples:

sj:~\$ mosquitto\_pub -t 'dingz/B4E62DF19989/DZ1F-PIR/command/light/1' -m '{"turn":"on","brightness":10}' sj:~\$ mosquitto\_pub -t 'dingz/B4E62DF19989/DZ1F-PIR/command/light/1' -m '{"turn":"toggle"}' sj:~\$ mosquitto\_pub -t 'dingz/B4E62DF19989/DZ1F-PIR/command/motor/0' -m '{"state":"open"}' sj:~\$ mosquitto\_pub -t 'dingz/B4E62DF19989/DZ1F-PIR/command/motor/0' -m '{"state":"stop"}' sj:~\$ mosquitto\_pub -t 'dingz/B4E62DF19989/DZ1F-PIR/command/motor/0' -m '{"position":50,"lamella":100}'

1010 dingz by iolo AG | MQTT dingz | May 2022 15

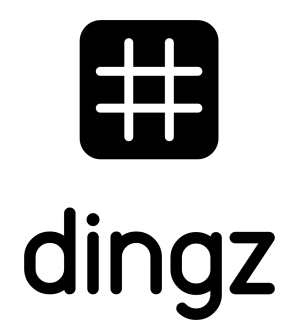

dingz by iolo AG - Pra Pury 7d - 3280 Morat hello@iolo.ch - 026 674 60 00